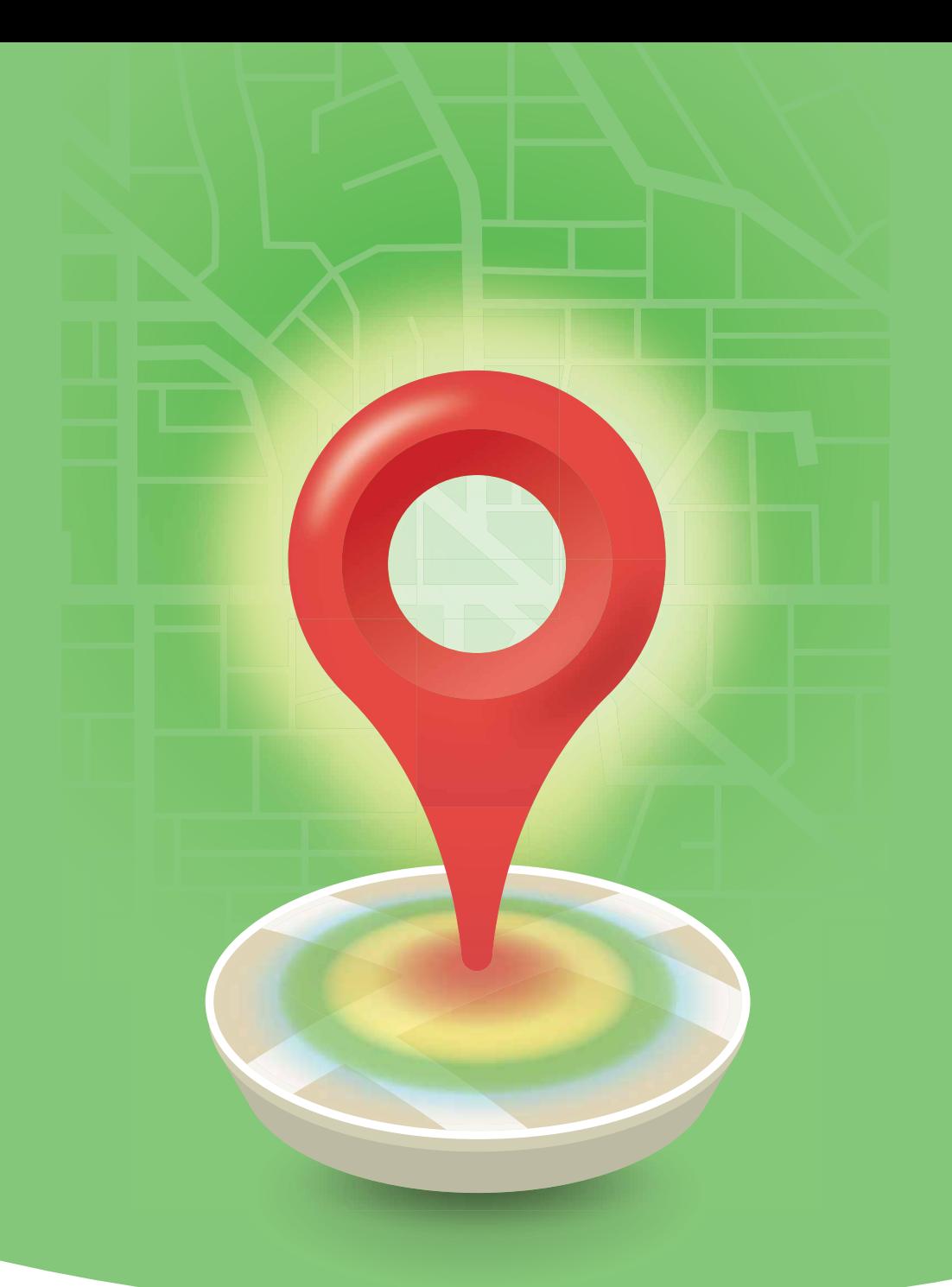

# QlikMaps

**Your location analytics engine for QlikView and Qlik Sense** 

*Unlock the hidden value of location in your business data.*

**[QlikMaps.com](http://QlikMaps.com) [@QlikMaps](http://www.twitter.com/qlikmaps) [#HappyMapping](https://twitter.com/search?q=%23happymapping&src=typd)**

# What Can QlikMaps Do For You?

- Add rich, interactive location  $\Theta$ analytics to your Qlik apps.
- $\ominus$  Use your maps to get datadriven answers to your business questions.
- $\Theta$  Make discoveries in your data that graphs, charts and other visualizations just can't reveal.
- Get the power of a Geographic Information System (GIS) without the cost and complexity.

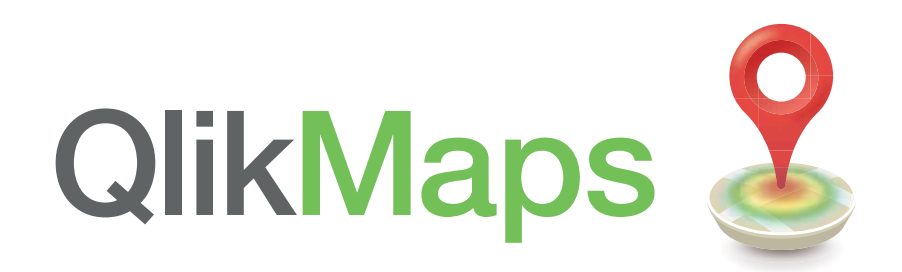

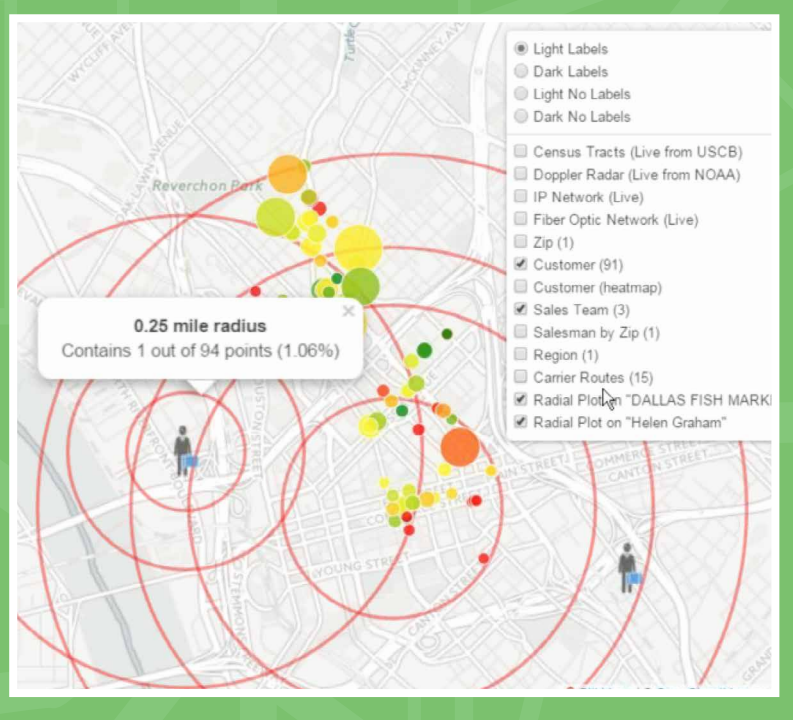

Measure densities of points and aggregate KPI's within a specified radius.

#### **Uncover New Patterns and Understand Your Business in New Ways**

Seeing and analyzing your business data in the context of its location can help you understand your business in new ways. Remove blind spots in your data and detect patterns that weren't obvious before so you can see the whole picture and make impactful business decisions.

#### **Data Mash Up From Outside the Qlik Data Model**

Overlay data in real time from external GIS servers, ESRI servers, Google search queries, web services, or even web sites without altering your Qlik data model. When you combine data from external sources, you get an enhanced perspective in the context of where your data is located, what it's near, and how it's all connected.

### Features

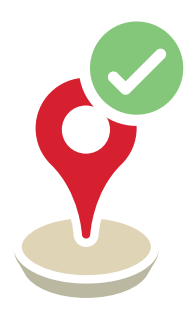

#### **Use QlikMaps To:**

- Plot territories, polygons, heat maps, points, lines, and density maps
- Lasso points and polygons on a map to make selections
- Get out-of-the-box support for most international administrative boundaries
- Use custom regions, territories, and polygons
- Integrate with ESRI shapefiles and KML files at no extra cost
- Get real-time overlays from external ESRI, WMS, and WMTS/ Tile layer data sources
- Overlay weather data from NOAA or demographic info directly from the US Census
- Perform location analytics based upon your current location
- Get true multi-layer support add or remove any layer type with a click of a button
- Create custom pop-ups and attach to specific map objects like points or polygons

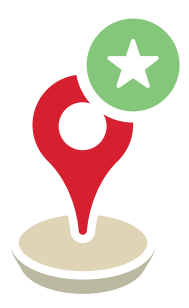

#### **Location Analytics Made Simple:**

- **• Simple architecture:** No extra server required
- **• Simple compliance:** All third partylicensing included
- **• Simple development:** It's as easy to create mapping visualizations with QlikMaps as it is to create anything else in Qlik
- **• Simple User Interface:** No end user training required
- **• Simple deployment:** Get started within minutes
- **• Full functionality from all devices**

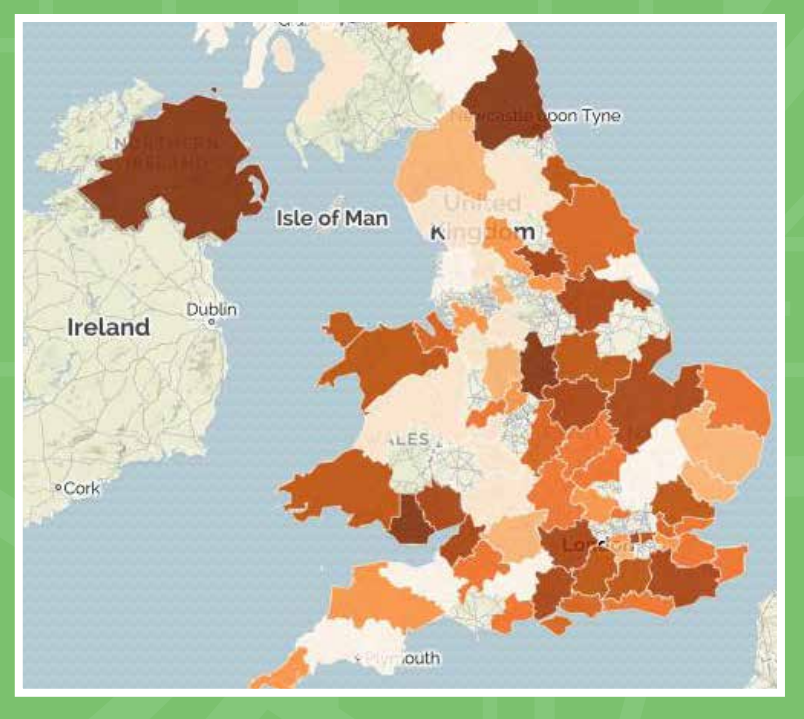

Plot territories and select points and territories right from the map

#### **View Data on Multi-Layer Maps**

Don't settle for single dimension maps. Add context to your data and relate it to the real world by layering it on top of postal boundaries, points of interest, transportation networks, store locations, utility lines, demographics, weather data, and more.

#### **Perform Geographic Drill Down Analysis**

Take advantage of the natural hierarchies in your maps. Drill into geographic areas and explore areas of interest to get the answers you need.

#### **Get Started Within Minutes**

QlikMaps is easy to install and configure, so you can start creating mapping visualizations within minutes.

## QlikMaps Customers

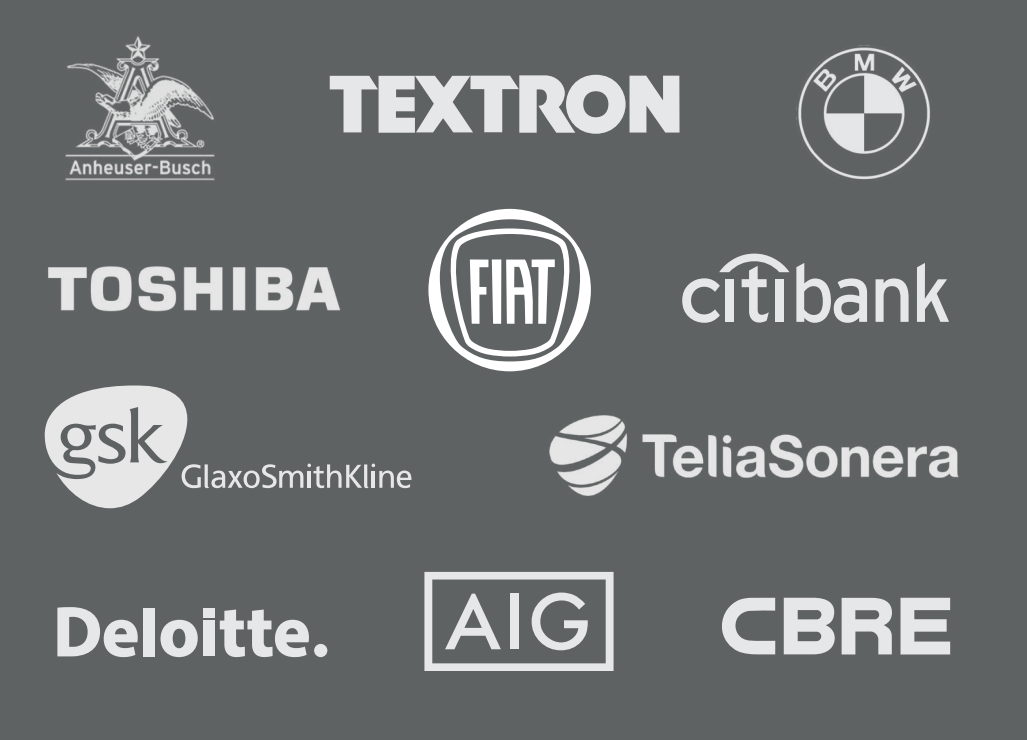

"We use QlikMaps to **overlay millions of rows** of Salesforce.com data, sales data, and market data in a single map. Using QlikMaps, we **now have a simple, visually appealing interface** that sits on top of all our data with no manual work or maintenance."

**Senior Vice President** Commercial Real Estate Services Firm